#### **UNIVERSITE DES SCIENCES ET DE LA TECHNOLOGIE HOUARO BOUMEDIENE FACULTE D'ELECTRONIQUE ET D'INFORMATIQUE DEPARTEMENT D'INFORMATIQUE ANNEE :** 2011-2012

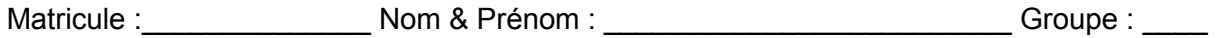

#### **EPREUVE D'EXAMEN SEMESTRIEL DU MODULE « Outils RAD » (ORAD) - Samedi 26 Mai 2012 - Durée : 01h30'**

#### **Partie théorique : (6 pts)**

1) Voici une liste de mots du langage Windev, donner une explication et un bref exemple<sup>1</sup>.

|    | Mot du Langage          | <b>Expliquer (en bref)</b> | Donner un exemple |
|----|-------------------------|----------------------------|-------------------|
| 01 | ExtraitChaine()         |                            |                   |
| 02 | HLitPremier()           |                            |                   |
| 03 | TableSupprime()         |                            |                   |
| 04 | TableSupprimeTout()     |                            |                   |
| 05 | HCréationSilnexistant() |                            |                   |
| 06 | SansEspace()            |                            |                   |
| 07 | TableAjoute()           |                            |                   |
| 08 | TableModifie()          |                            |                   |
| 09 | hEnDehors()             |                            |                   |
| 10 | OuiNon()                |                            |                   |

 1 Vous pouvez répondre au verso de la page aussi si besoin est.

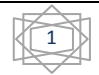

2) Quelle est la différence entre la fonction « **Erreur**() » et la fonction « **Info**() » du W-Langage ?

3) Nous avons vus à travers le cours sur le management de projet qu'il y a un ensemble d'étapes à effectuer pour définir son projet. Expliquer le rôle des outils suivants - en donnant un exemple si nécessaire - et qui sont utilisés dans la planification d'un projet :  $\checkmark$  Réseau Logique : \_\_\_\_  $\checkmark$  Diagramme de GANT : \_\_\_\_\_

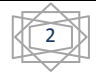

#### **Partie Programmation : (14 pts)**

1 / Créer un projet que vous nommerez « Binôme\_SEC\_A » : par exemple si les noms du binôme sont : **Gacem** et **Houari** alors le nom du projet sera « **GacemHouari**\_SEC\_A » (**Attention ! il faut respecter cette contrainte**). Le projet doit aussi contenir une analyse constituée d'un seul fichier que vous nommerez « Employés » dont la description est la suivante :

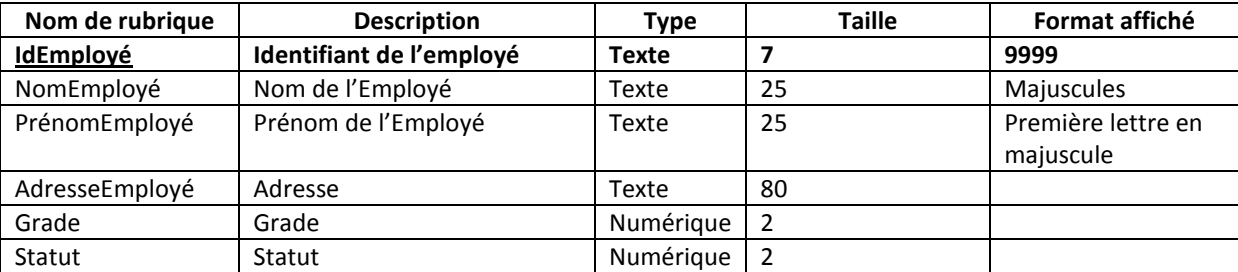

L'identifiant d'un employé un code numérique séquentiel géré comme un compteur.

2 / Créer une fenêtre que vous nommerez « **FenEmployé** » contenant les différents champs plus une table mémoire reliée au fichier « Employés » comme vu dans les manips.

Voici à quoi devrait ressembler cette fenêtre (respecter les champs de la fenêtre comme ils se présentent):

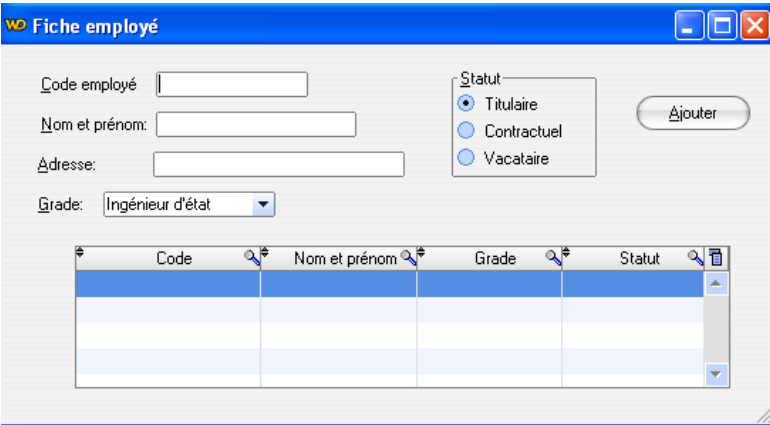

3 / En appliquant ce que vous avez appris durant vos manips et TP, réaliser une interface représentant une fiche patient. Prévoir de programmer les boutons suivants :

- « **Nouveau** » : permet de vider tous les champs du formulaire.
- « **Ajouter** » : doit permettre l'ajout d'un nouvel employé dans le fichier (on prendra soin de contrôler avant l'ajout les informations saisies à l'aide d'une fonction de vérification que vous écrirez et à la moindre erreur, refuser l'ajout dans le fichier).
- « **Supprimer** » : supprimer un employé du fichier.
- « **Modifier** » : Modifier la fiche d'un employé du fichier.
- « **Imprimer** » : Imprimer la liste des employés.
- « **Quitter** » : fermer l'application.

4 / Ajouter en bas du formulaire un champ qui contiendra le nombre total d'employés. Ce champ sera rempli à chaque fois que l'on cliquera sur un bouton « **Calculer** » situé à côté de lui. Le bouton « **Calculer** » affectera tout simplement le nombre de lignes de la table dans le champ calculé.

5 / Sauvegarder le projet et le copier sur votre « Flash Mémoire ».

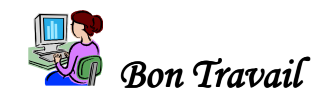

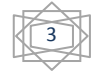

#### **USTHB/2eme ISIL-B**

## **EXAMEN ORAD**

### Mai 2012

#### Durée : 1H30

#### Documents non autorisés

#### **Exercice1** Gestion de projet (5 pts)

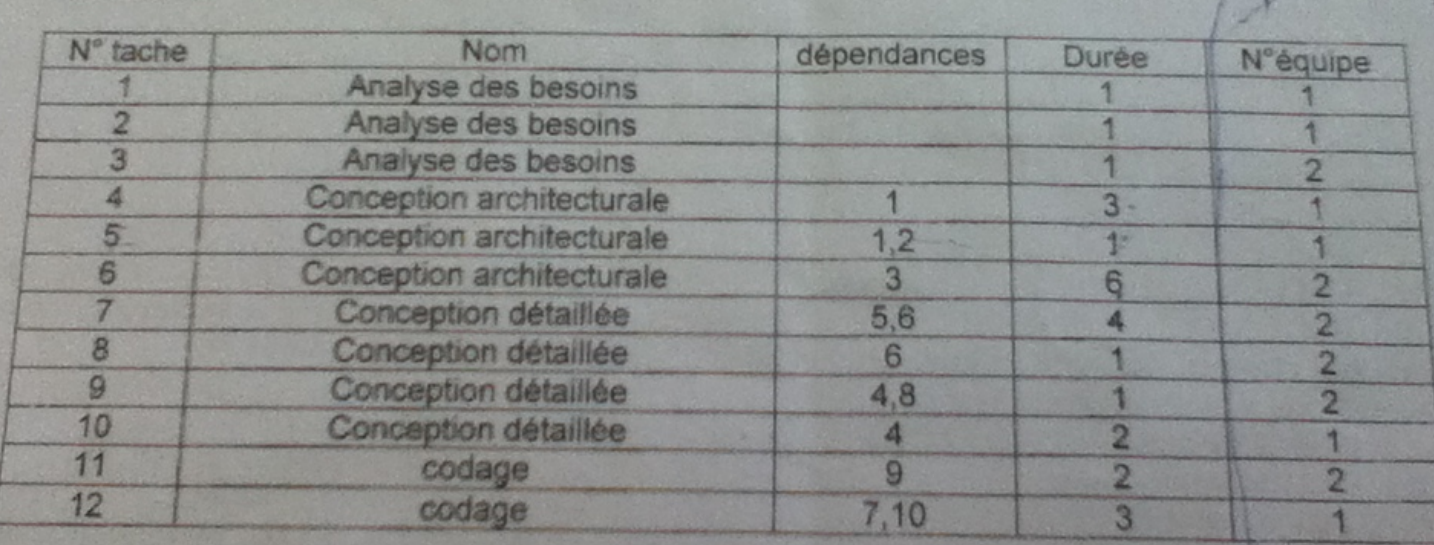

a) Élaborer le diagramme PERT ou potentiels en spécifiant

- Les dates au plutôt et au plus tard ä
- Le chemin critique
- La durée minimale du projet
- Le chemin critique
- La durée minimale du projet

b) Spécifiez les marges libres et totales

#### Exercice 2 : Méthode RAD (5 pts)

k

- a) Expliquer les termes suivants 1
	- **Iteratif**
	- Incrémental
	- Adaptatif
	- Charte de programmation
- b) Décrire brièvement les différentes phases de la méthode RAD Quelle est celle qui prend le plus de temps il et celle qui prend le moins de temps ?
- c) Spécifiez les différents acteurs pouvant intervenir dans le projet

# Exercice 3 : Développement avec WINDEV (6 pts)

a) Expliquer les procédures ou fonctions suivantes du W-langage WINDEV (3 pts)

- HcreationSInexistant
- HlitPremier
- SansEspace
- Hereation-
- SansEspace,
- (Supprime

b) Expliquer la notion de plan. Quels sont les plans qui peuvent s'afficher en même temps ? (1 pt) c) A quoi correspondent les extensions fichiers suivantes (2 pts)

- - $-WDP$
	- WDW
	- WDA
	- $-WDE$

# Exercice 4 : QCM WINDEV (4 pts)

- 1) Un projet WINDEV peut-il contenir plusieurs analyses?
	- $Out -$
	- b. Non
	- c. Cela dépend du projet
	- d. Ceia dépend de la version de Windev
- 2) Quel est l'extension par défaut des fichiers de données hyperfile ?
	- a) Fic-
	- b. Hyp
	- c. Dbf
	- d Dat
- 3) Parmi les champs suivants, lequel permet la mise en forme d'un texte saisie ?
	- a. Champ Sélecteur
	- (b) Champ Saisie
	- c. Champ Barre d'outils
	- d. Champ Boite à outils
- 4) Quels options permettent de rendre impossible l'entrée de donnée dans un champ saisie ? (plusieurs réponses)
	- a. Visible
	- b. En saisie
	- to Affichage seul

## d. Grisé

5) Quelle est l'extension par défaut des fichiers index pour une base de données Hyperfile ?

- a) ldx
- Ndx b.
- c ide
- d Dex

6) Quel est le format de stockage des dates par défaut dans Windev ?

- a immaa
- b) jimmaaaa-
- c aammij
- aaaammy đ.

7) Quelle procédure du W-Langage allez-vous utiliser pour renvoyer les informations depuis votre interface vers un fichier ?

- a. Hajoute
- b. HMiseajour
- c FichierVersEcran
- **6** EcranVersFichier

8) En Willangage, à quoi servent les trois points de ponctuations (...)?

- a Faire des commentaires
- b. Ecrire une instruction sur plusieurs lignes
- c. Ecrire plusieurs instructions
- Opérateur de continuation après une  $\sigma$ erreur système sur une ligne